# Обработка массивов

**данных** 

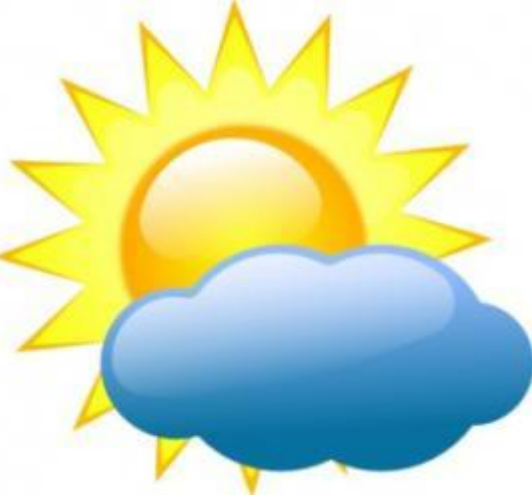

Муниципальное общеобразовательное учреждение Гимназия №1 Учитель информатики: Скабёлкина М.Ю. **Липецк 2011 9 класс** 

1. Укажите правильное расширение файлов, написанных в пакете "Excel"  $\overline{a.}$   $\overline{*.}$  doc b.  $*$ .xls  $\overline{c. * e}$ 

2. Какой формат числа используется для ввода даты а. Общий **b.** Время с. Дата

3. Укажите правильный адрес ячейки. a. A12C b. B1256 c. 123C  $d. B1A$ 

4.В ЭТ нельзя удалить:

- а. столбец
- **b.** строка
- с. имя ячейки
- d. содержимое ячейки

5. При перемещении или копировании в ЭТ ОТНОСИТЕЛЬНЫЕ ССЫЛКИ: А) не изменяются; Б) преобразуются вне зависимости от нового положения формулы; В) преобразуются в зависимости от нового положения формулы; Г) преобразуются в зависимости от длины формулы.

6. Активная ячейка – это ячейка: А) для записи команд; Б) содержащая формулу, включающую в себя имя ячейки, в которой выполняется ввод данных; В) формула в которой содержит ссылки на содержимое зависимой ячейки; Г) в которой выполняется ввод данных.

# Задача «Исследование массива температур»

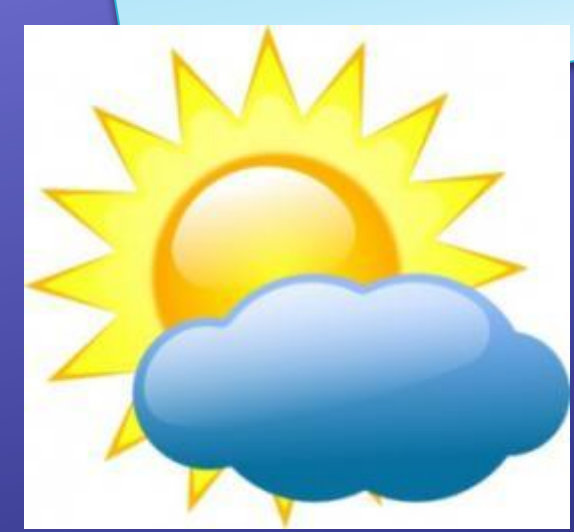

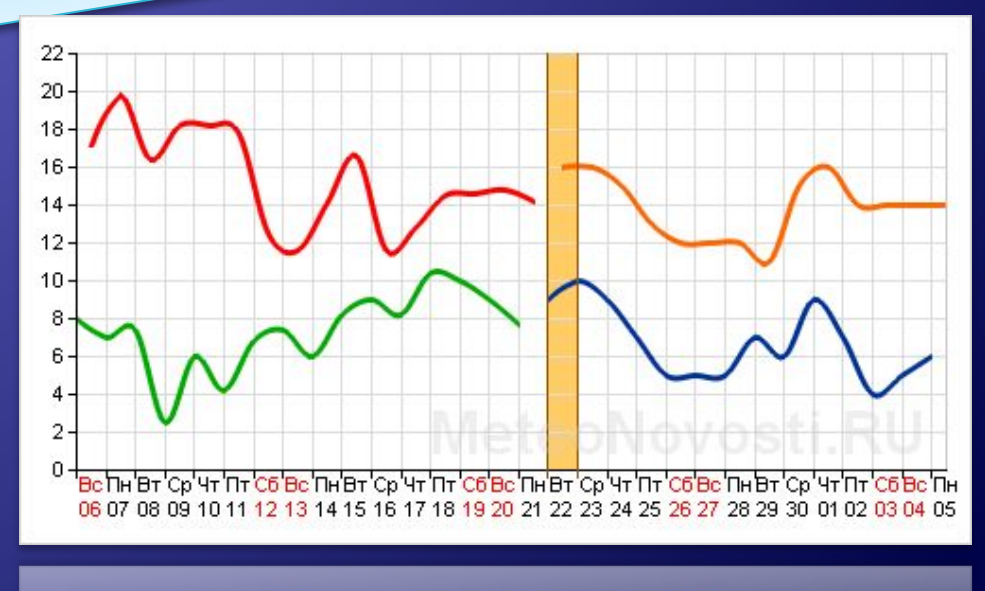

06 07 08 09 10 11 12 13 14 15 16 17 18 19 20 21 22 23 24 25 26 27 28 29 30 01 02 03 04 05 ас Пнівтісуічтіптіса воїльнатісуічтіптіса воїльнатісуічтіптіса воїльнатісуічтіптіса воїлн

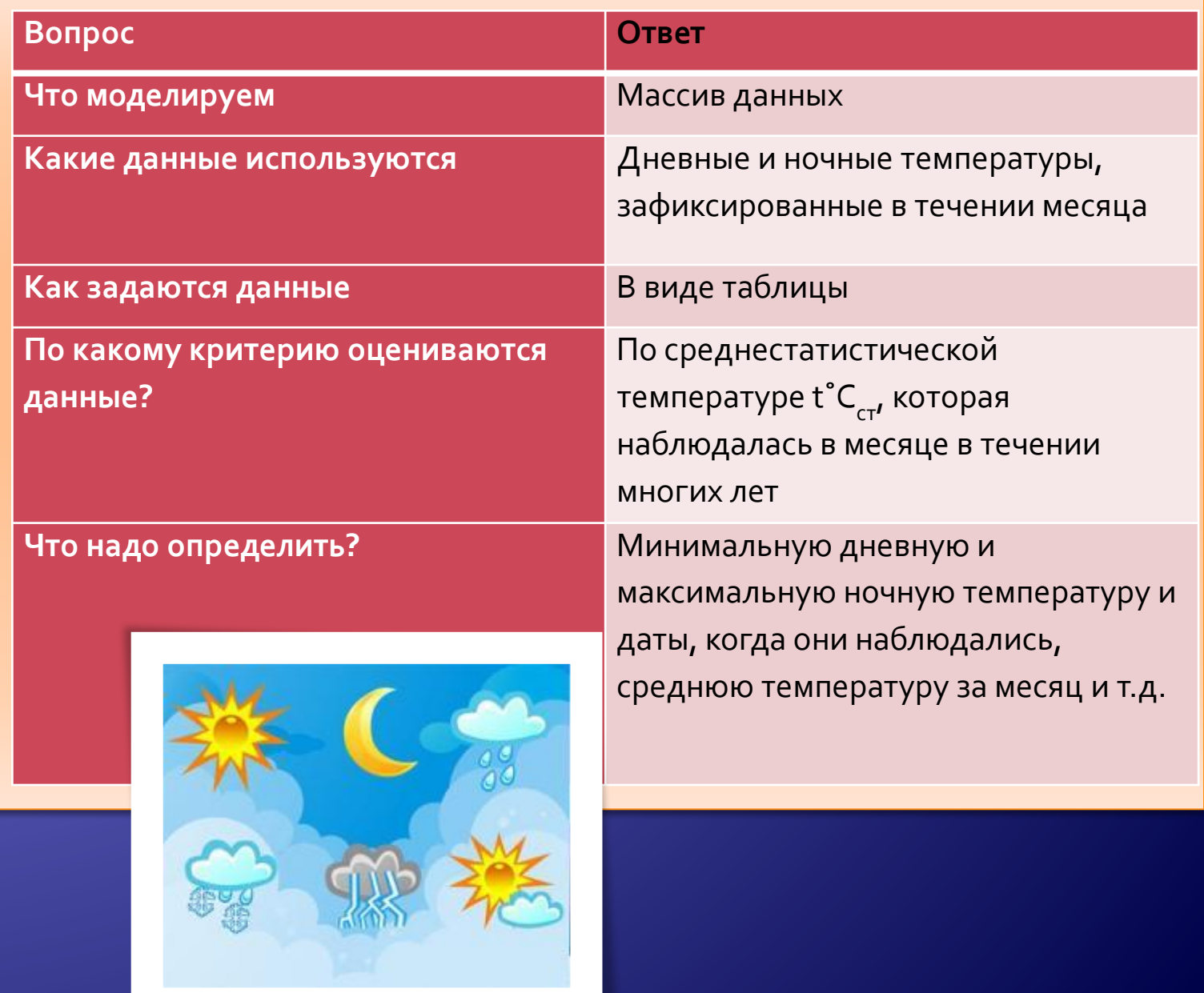

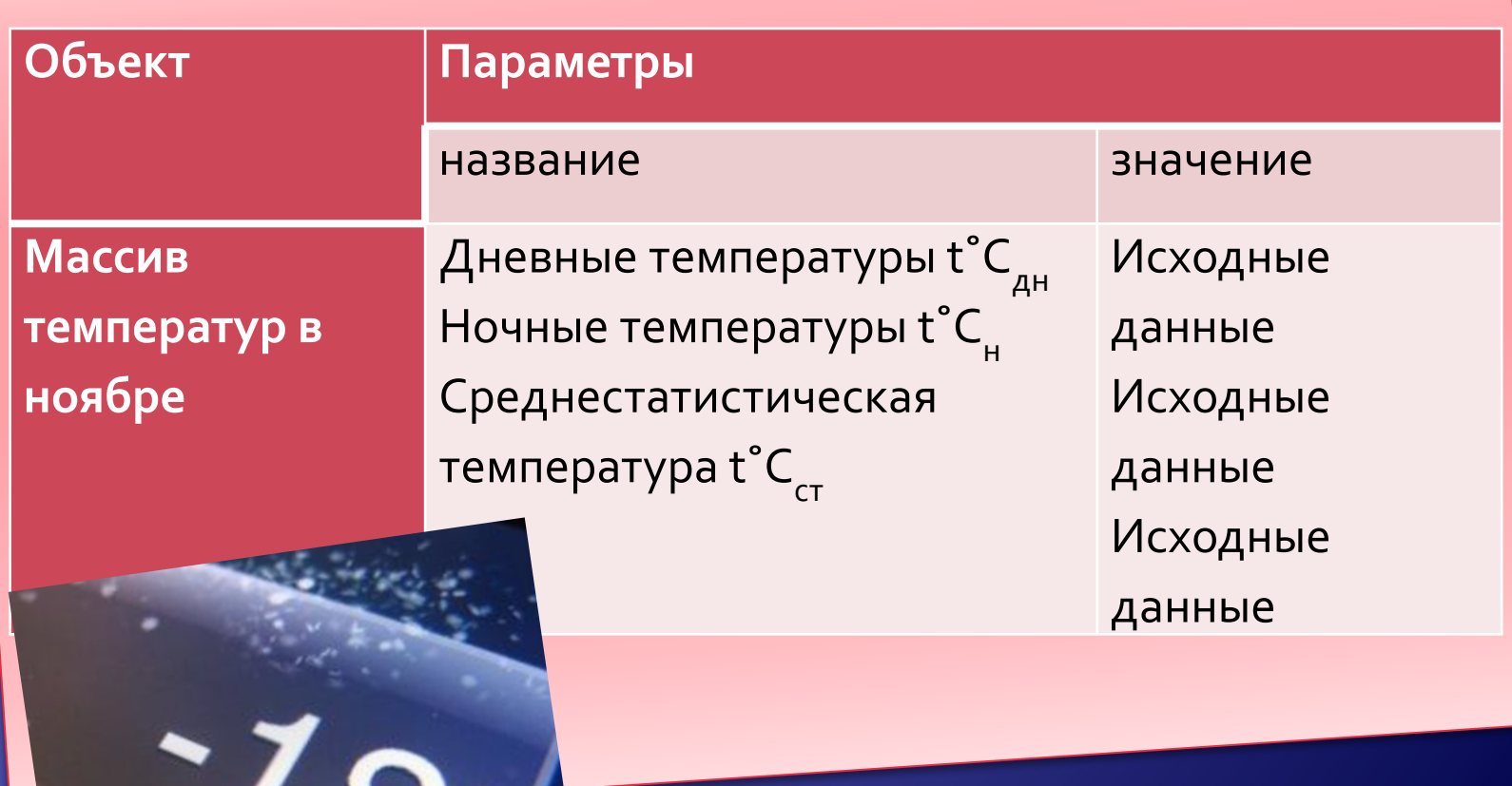

 $\frac{1}{270}$ 

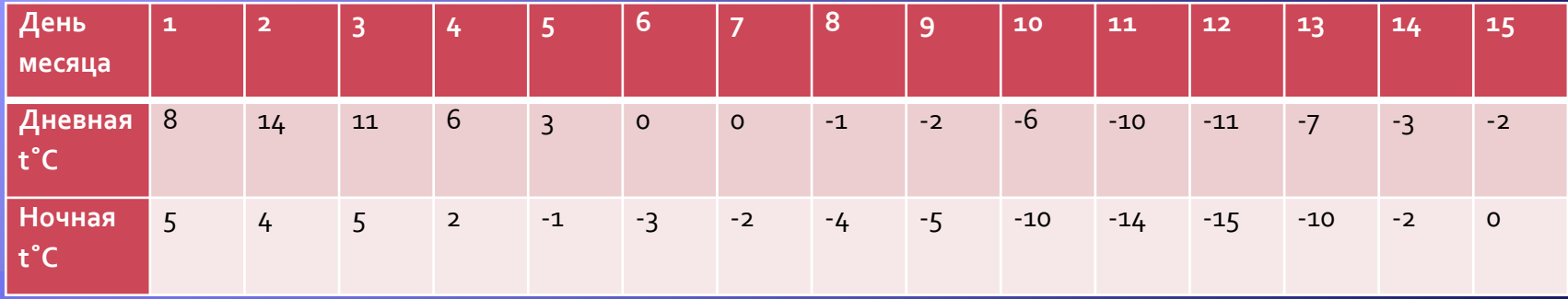

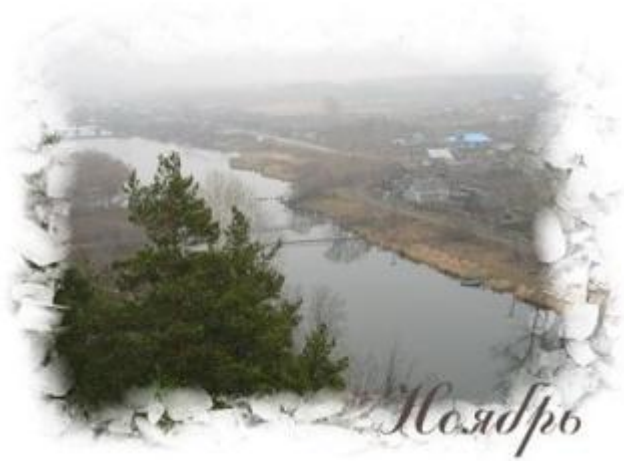

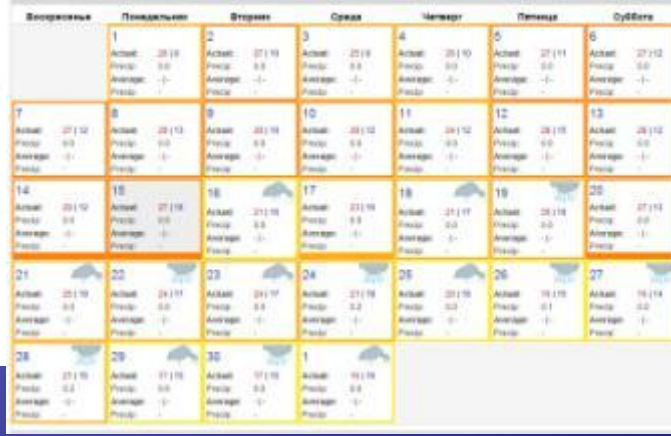

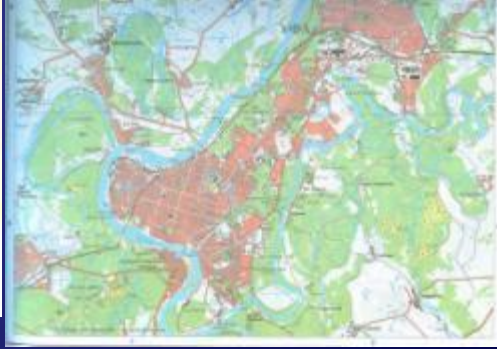

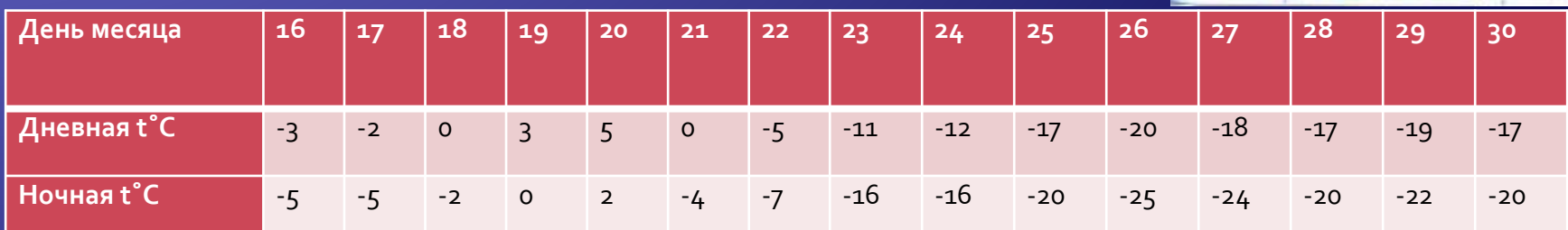

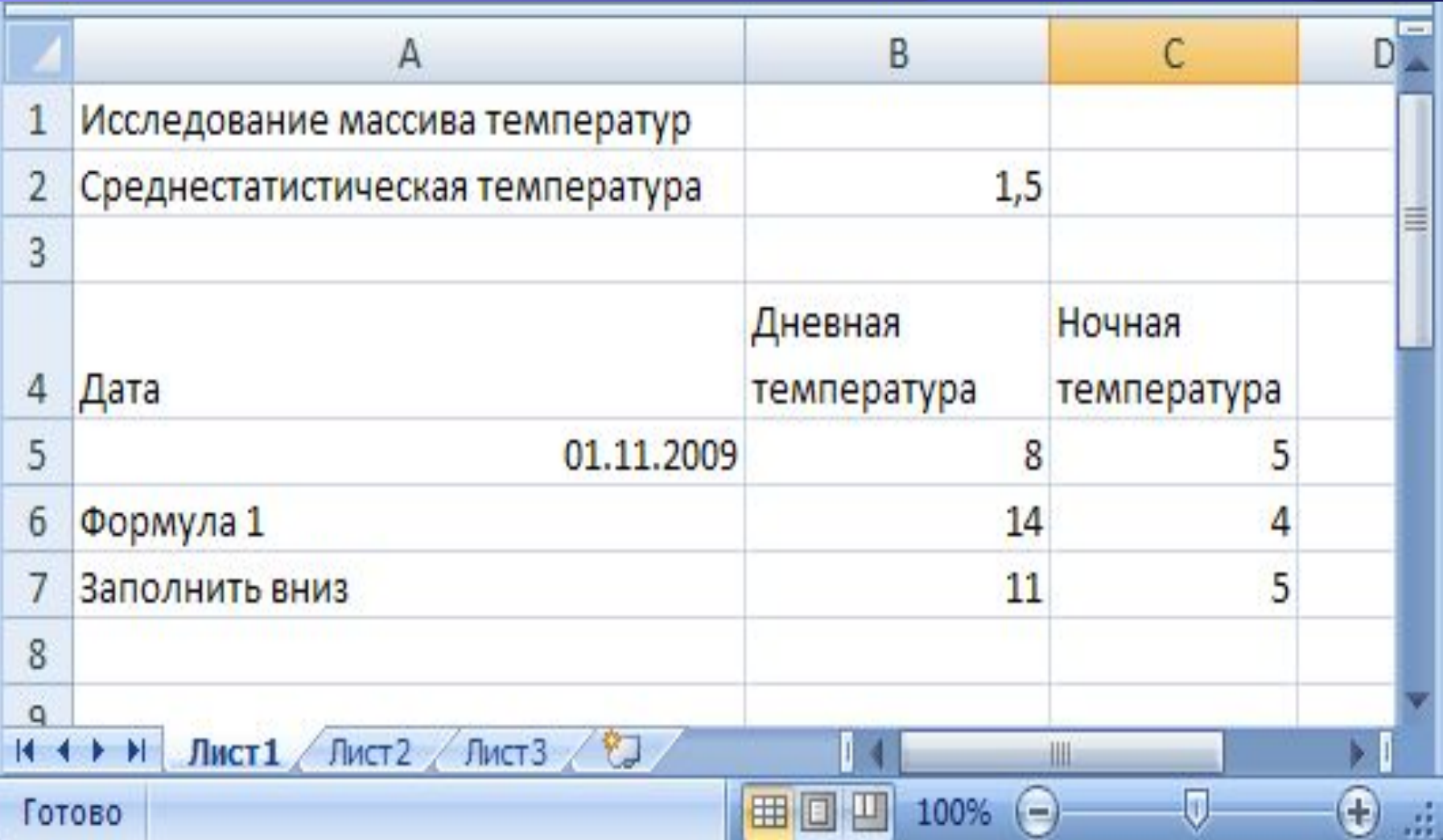

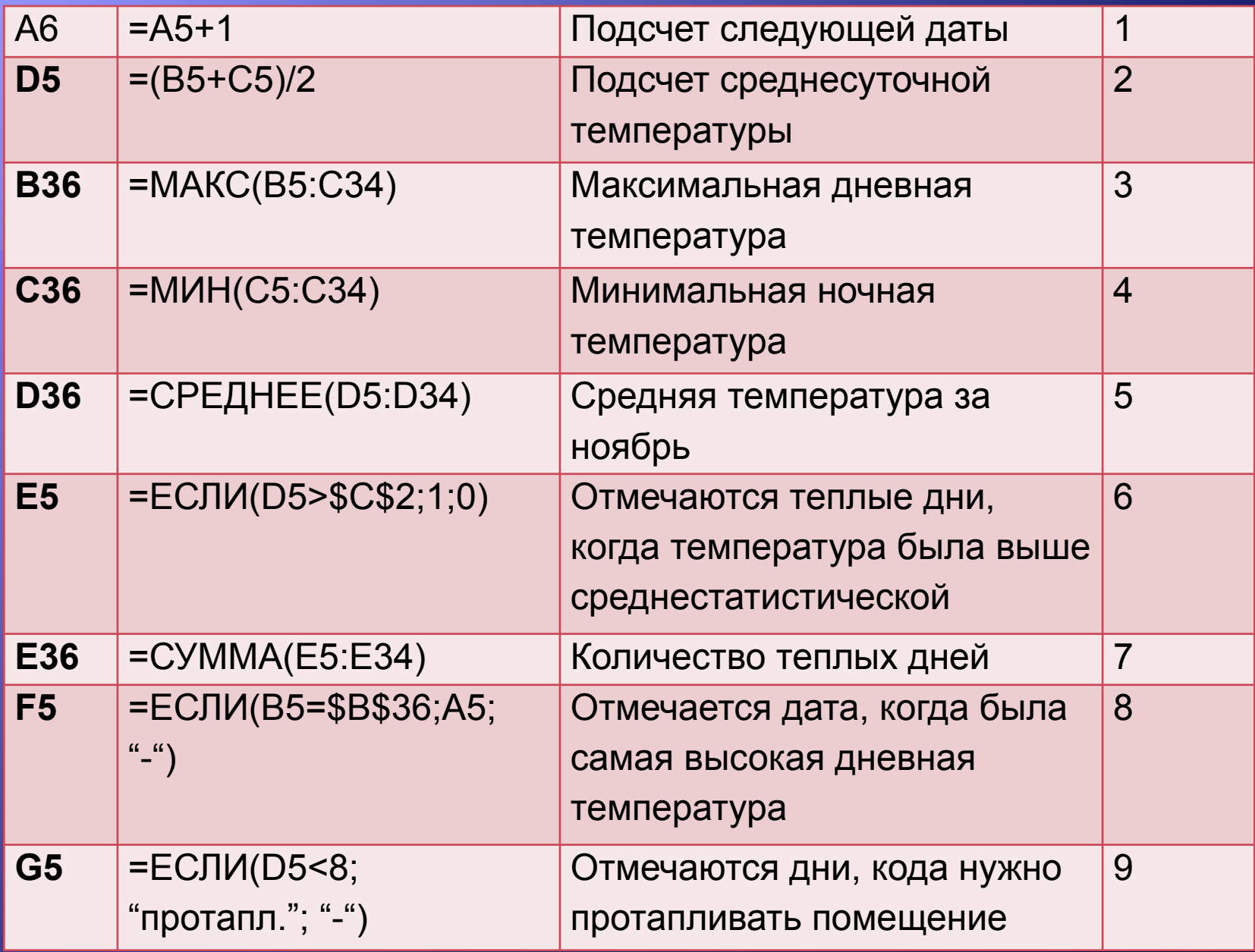

#### Самостоятельная работа

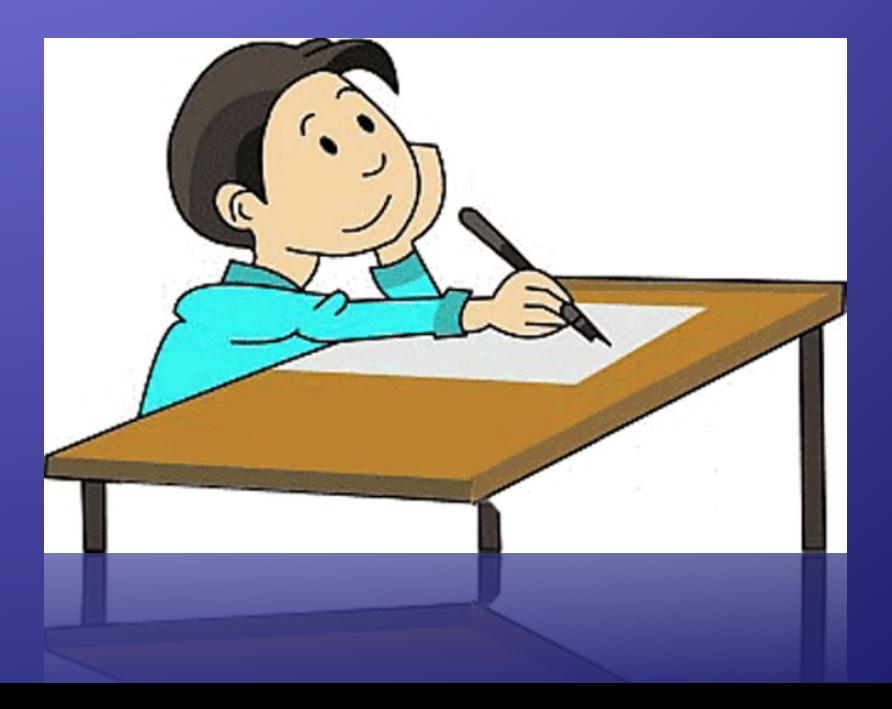

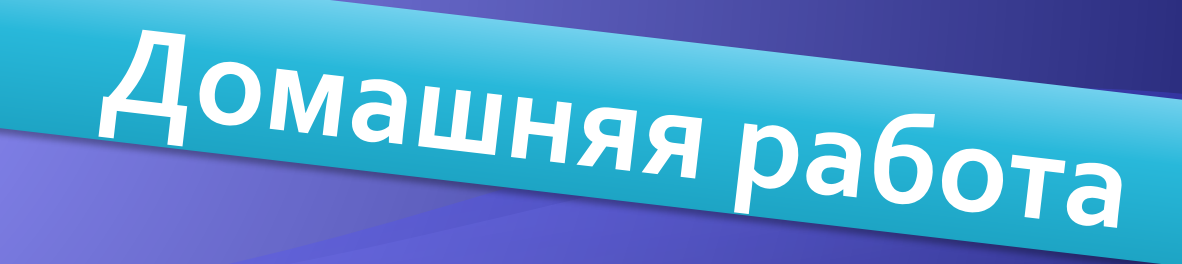

#### Обработка массива оценок

Исследуйте самостоятельно массив оценок в дневнике за ограниченный промежуток времени. Подготовить информационную модель ее решения.

### Всем спасибо за урок, **ДО СВИДАНИ<sup>а1</sup>**

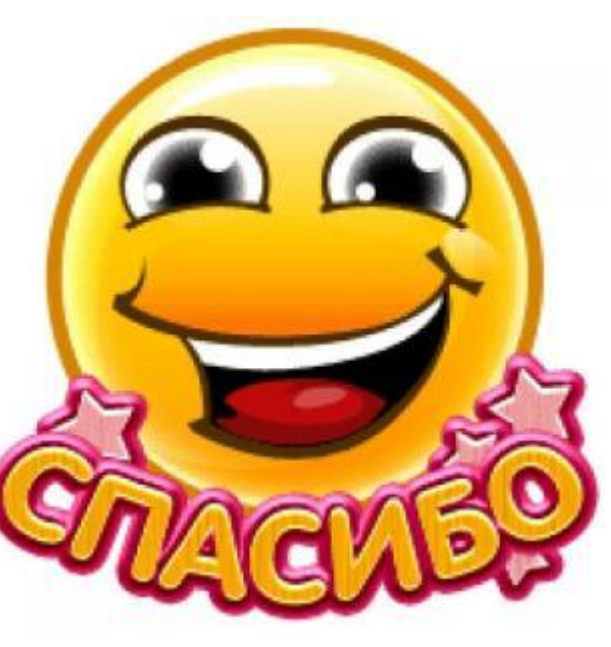

# Обработка массивов

**данных** 

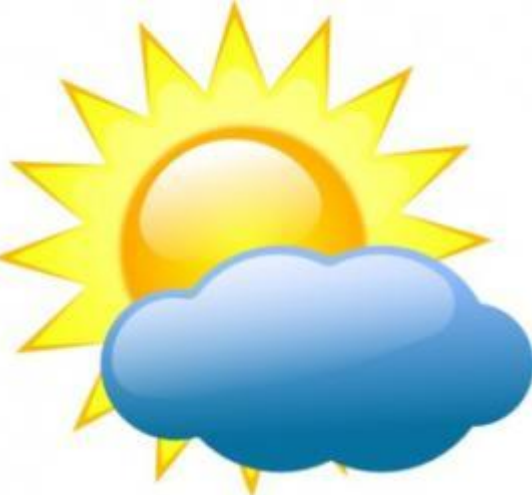

Муниципальное общеобразовательное учреждение Гимназия №1 Учитель информатики: Скабёлкина М.Ю. **Липецк 2011 9 класс**